#### Modelado de Hardware con Verilog

### Verilog (y otros)

- Originalmente creado para simulación
- Descripción a nivel de compuertas o de comportamiento
- Sintaxis similar a C
- De naturaleza no secuencial

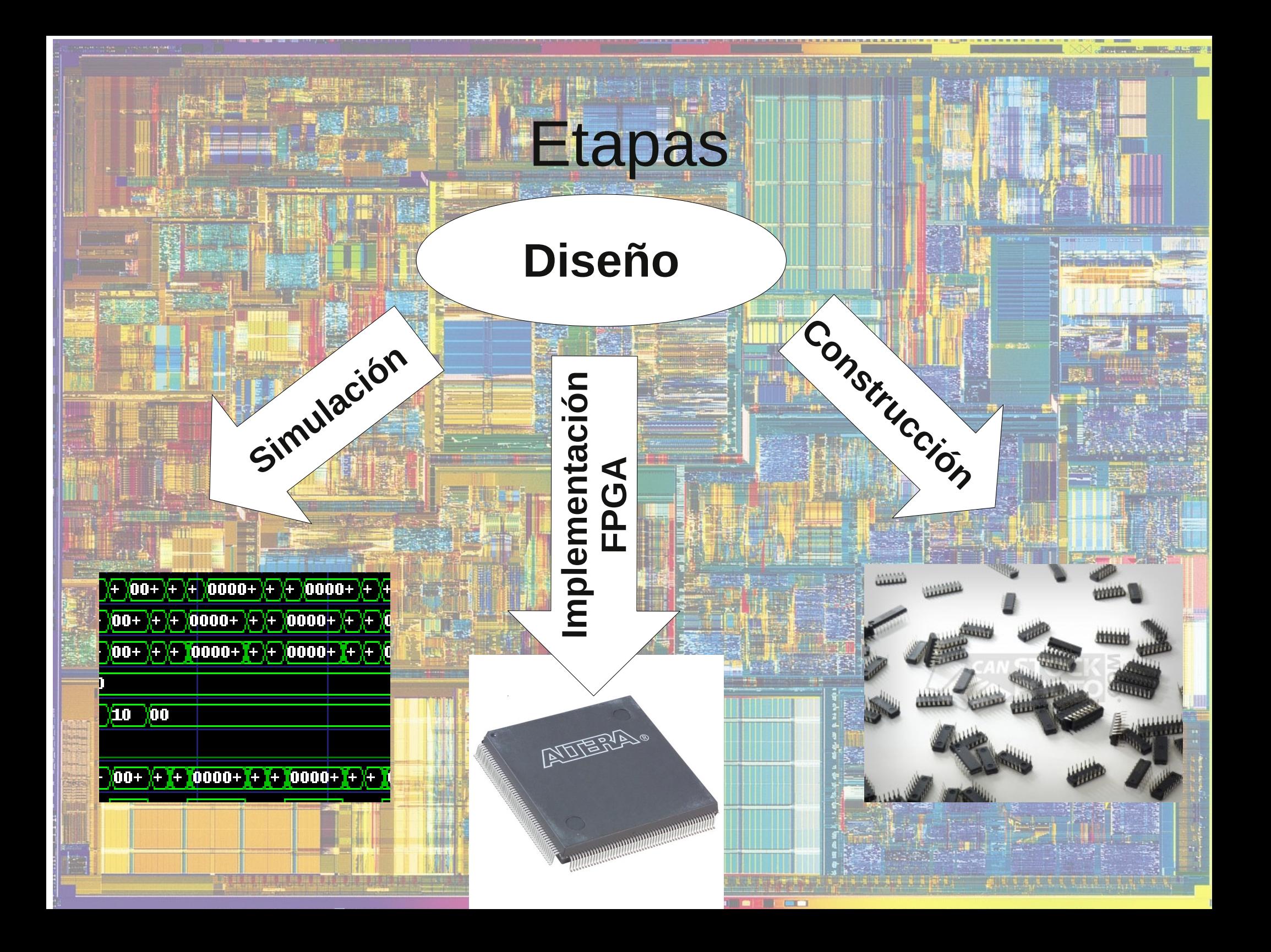

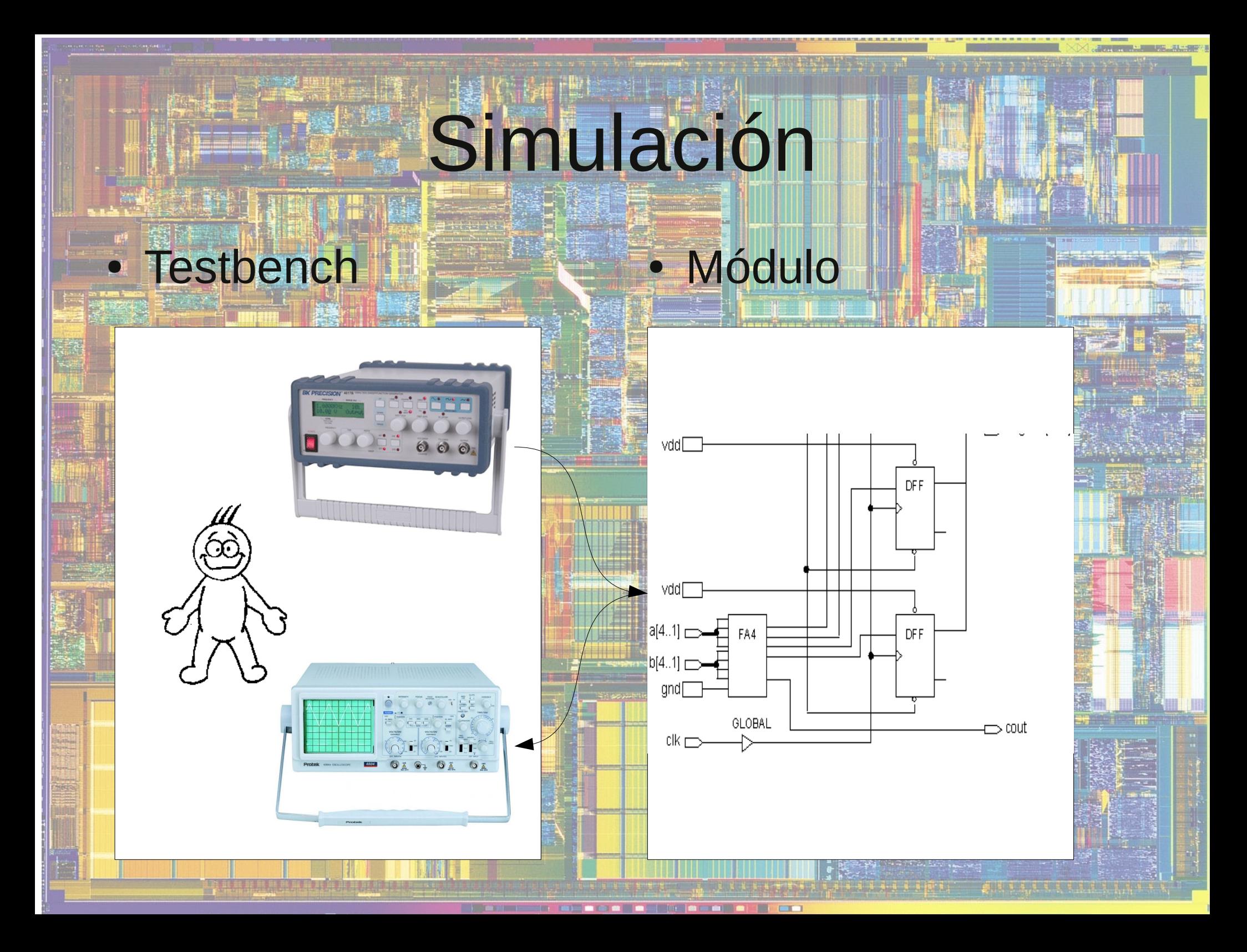

#### Instalación Icarus Verilog

#### GtkWave

 $\alpha$ 

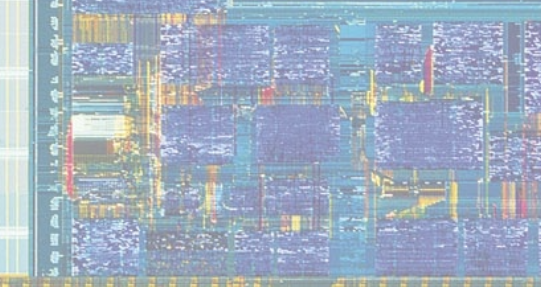

## Ejemplo #1<br>D flip-flop con reset asincrono

#### Ejemplo #2 Registro de carga paralela Salida serial

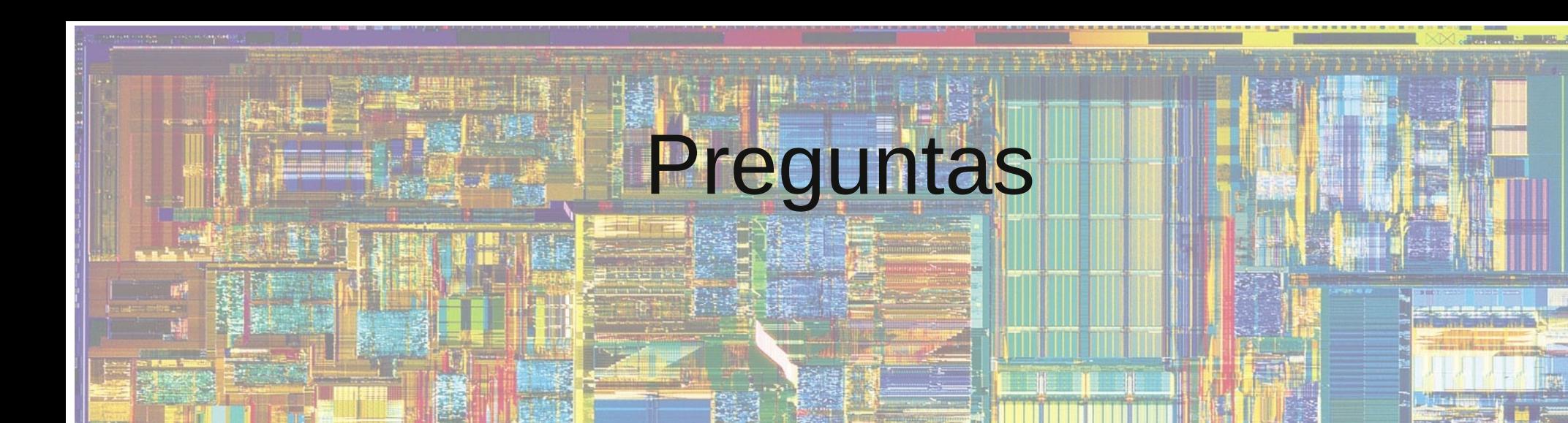

# **PERIODE SERVICE SERVICE SERVICE SERVICE SERVICE SERVICE SERVICE SERVICE SERVICE SERVICE SERVICE SERVICE SERVICE**

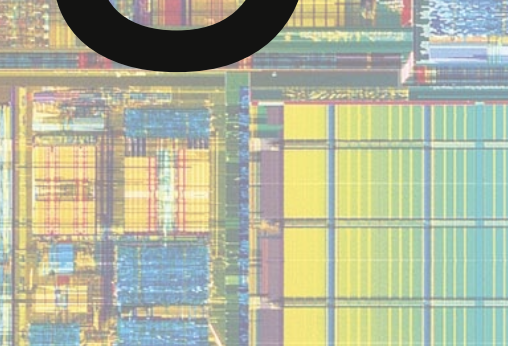

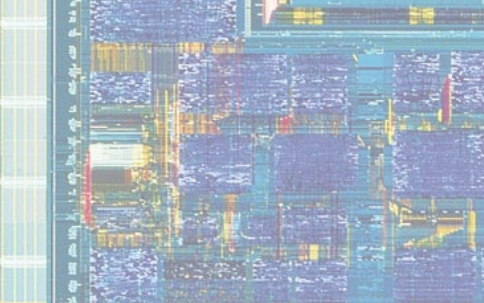